# ءادألا طبض تايساسأ Ī

### المحتويات

[المقدمة](#page-0-0) [المتطلبات الأساسية](#page-0-1) [المتطلبات](#page-0-2) [المكونات المستخدمة](#page-0-3) [الاصطلاحات](#page-1-0) [معلومات أساسية](#page-1-1) [التبديل على مستوى العملية ومستوى المقاطعة](#page-1-2) [تبديل المسارات](#page-2-0) [تحويل العمليات](#page-3-0) [تبديل سريع](#page-3-1) [تحويل أمثل](#page-3-2) [\(Cisco Express Forwarding \(\(CEF السريع التوجيه إعادة](#page-3-3) [التحويل الموزع السريع/الأمثل](#page-4-0) [CEF الموزعة](#page-4-1) [تحويل NetFlow](#page-6-0) [الخدمات الموزعة](#page-7-0) [إختيار مسار تحويل](#page-10-0) [مراقبة الموجه](#page-11-0) [معلومات ذات صلة](#page-13-0)

### <span id="page-0-0"></span>المقدمة

يوفر هذا المستند نظرة عامة عالية المستوى على المشاكل التي تؤثر على أداء الموجه، ويرشدك إلى مستندات أخرى توفر المزيد من التفاصيل حول هذه المشكلات.

### <span id="page-0-1"></span>المتطلبات الأساسية

#### <span id="page-0-2"></span>المتطلبات

لا توجد متطلبات خاصة لهذا المستند.

#### <span id="page-0-3"></span>المكونات المستخدمة

تستند المعلومات الواردة في هذا المستند إلى إصدارات البرامج والمكونات المادية التالية:

● برنامج IOS ®الإصدار 12.1 من Cisco.

#### <span id="page-1-0"></span>الاصطلاحات

راجع [اصطلاحات تلميحات Cisco التقنية للحصول على مزيد من المعلومات حول اصطلاحات المستندات.](http://www.cisco.com/en/US/tech/tk801/tk36/technologies_tech_note09186a0080121ac5.shtml)

## <span id="page-1-1"></span>معلومات أساسية

قد تؤثر طريقة تكوين الموجه على أداء معالجة الحزم الخاص به. بالنسبة للموجهات التي تتعامل مع كميات كبيرة من حركة المرور، من المهم معرفة ما الذي يقوم به الجهاز وكيف يقوم بفعله والفترة التي يستغرقها القيام بذلك من أجل تحسين أدائه. ويتم تمثيل هذه المعلومات في ملف التكوين. يعكس التكوين الطريقة التي تتدفق بها الحزم من خلال الموجه. يمكن أن يبقي التكوين دون الأمثل الحزمة داخل الموجه أطول من اللازم. ومع مستوى حمل مرتفع ومستدام، يمكنك تجربة الاستجابة البطيئة والازدحام وفترات انتهاء الاتصال.

في ضبط أداء الموجه، يكون هدفك هو تقليل الوقت الذي تبقى فيه الحزمة في الموجه إلى الحد الأدنى. وهذا، ما يعني تقليل وقت قيام الموجه بإعادة توجيه حزمة من الواجهة الواردة إلى الواجهة الصادرة، وتجنب التخزين المؤقت والازدحام كلما أمكن. كل سمة أضفت إلى تشكيل واحد إضافي خطوة واحد يجب أن يمر ربط قادم عبر على طريقها إلى الغاية ميناء.

يتمثل المصدران الرئيسيان اللذان تحتاج إلى حفظهما في وقت وحدة المعالجة المركزية (CPU (الخاصة بالموجه والذاكرة الخاصة بها. يجب أن يحتوي الموجه دائما على توفر وحدة المعالجة المركزية (CPU (لمعالجة الطفرات والمهام الدورية. وعندما يتم إستخدام وحدة المعالجة المركزية (CPU) بنسبة 99٪ لمدة طويلة للغاية، يمكن أن يتأثر إستقرار الشبكة بشكل خطير. ينطبق نفس المفهوم على توفر الذاكرة: يجب أن تكون الذاكرة متوفرة دائما. إذا تم إستخدام ذاكرة الموجه بشكل كامل تقريبا، فلن يتم ترك أية مساحة في تجمعات المخزن المؤقت للنظام. وهذا يعني أنه يتم إسقاط الحزم التي تتطلب اهتمام المعالج (الحزم التي يتم تحويلها للعملية) بمجرد دخولها. من السهل تخيل ما يمكن أن يحدث إذا كانت الحزم المسقطة تحتوي على رسائل keepalive للواجهة أو تحديثات توجيه مهمة.

### <span id="page-1-2"></span>التبديل على مستوى العملية ومستوى المقاطعة

في شبكات IP، تستند قرارات إعادة توجيه الحزم في الموجهات إلى محتويات جدول التوجيه. عند البحث في جدول التوجيه، يبحث الموجه عن [أطول تطابق](http://www.cisco.com/en/US/tech/tk365/technologies_tech_note09186a0080094823.shtml) لبادئة عنوان IP للوجهة. ويتم ذلك على "مستوى العملية" (المعروف باسم <u>تحويل العمليات</u>)، مما يعني أن البحث يتم اعتباره مجرد عملية أخرى مدرجة في قائمة الانتظار بين عمليات وحدة المعالجة المركزية الأخرى. ونتيجة لذلك، لا يمكن التنبؤ بوقت البحث هذا وقد يستغرق وقتا طويلا جدا. ولمعالجة هذا الأمر، تم إدخال عدد من أساليب التحويل التي تستند إلى البحث عن المطابقة الدقيقة في برنامج IOS Cisco .software

الفائدة الرئيسية من البحث عن تطابق تام هي أن وقت البحث محدد وقصير جدا. يتم تقليل الوقت الذي يستغرقه الموجه لاتخاذ قرار إعادة توجيه بشكل ملحوظ، مما يجعل من الممكن القيام بذلك على "مستوى المقاطعة". يعني التبديل على مستوى المقاطعة أنه عند وصول الحزمة، يتم تشغيل مقاطعة مما يتسبب في قيام وحدة المعالجة المركزية بتأجيل المهام الأخرى لمعالجة الحزمة. لا يمكن تنفيذ الطريقة القديمة لإعادة توجيه الحزم (من خلال البحث عن أطول تطابق في جدول التوجيه) على مستوى المقاطعة ويجب تنفيذها على مستوى العملية. لعدد من الأسباب، وبعض منها مذكور أدناه، لا يمكن التخلي تماما عن طريقة أطول عملية بحث عن المطابقة، لذلك توجد طريقتا البحث هاتين بشكل متواز على موجهات Cisco. وقد تم تعميم هذه الاستراتيجية ويتم تطبيقها أيضا على IPX و AppleTalk.

لتنفيذ بحث عن تطابق تام على مستوى المقاطعة، يجب تحويل جدول التوجيه لاستخدام بنية ذاكرة ملائمة لهذا النوع من البحث. تستخدم مسارات التبديل المختلفة بنى ذاكرة مختلفة. تؤثر بنية هذا ما يسمى بالبنية بشكل كبير على وقت البحث، مما يجعل تحديد مسار التحويل الأكثر ملاءمة مهمة بالغة الأهمية. لكي يتخذ الموجه قرارا حول مكان إعادة توجيه الحزمة، فإن المعلومات الأساسية التي يحتاجها هي عنوان الخطوة التالية والواجهة الصادرة. كما يحتاج إلى معلومات حول تضمين الواجهة الصادرة. وقد يتم تخزين الفئة الأخيرة في نفس الذاكرة أو في بنية ذاكرة منفصلة، وذلك وفقا لقابلية تطويرها.

فيما يلي إجراء تنفيذ التحويل على مستوى المقاطعة:

- .1 ابحث عن بنية الذاكرة لتحديد عنوان الخطوة التالية والواجهة الصادرة.
- 2. قم بإعادة كتابة الطبقة 2 لاتصال الأنظمة المفتوحة (OSI)، والتي تسمى ايضا إعادة كتابة MAC، والتي تعني تغيير عملية كبسلة الحزمة للامتثال للواجهة الصادرة.
	- .3 ضع الحزمة في حلقة tx أو قائمة انتظار الإخراج للواجهة الصادرة.
	- قم بتحديث بنى الذاكرة المناسبة (إعادة ضبط وحدات التوقيت في الذاكرة المؤقتة، عدادات التحديث، وهكذا .4 دواليك).

تسمى المقاطعة التي يتم رفعها عند إستلام حزمة من واجهة الشبكة "Interrupt RX". يتم رفض هذه المقاطعة فقط عند تنفيذ كافة الخطوات المذكورة أعلاه. إذا لم يمكن تنفيذ أي من الخطوات الثلاث الأولى أعلاه، فإن الحزمة يتم إرسالها إلى طبقة التحويل التالية. إذا كانت طبقة التحويل التالية هي تحويل العمليات، يتم وضع الحزمة في قائمة انتظار الإدخال للواجهة الواردة لتحويل العمليات ويتم رفض المقاطعة. ونظرا لأنه لا يمكن مقاطعة المقاطعات بمقاطعات من نفس المستوى وترفع جميع الواجهات المقاطعات من نفس المستوى، فلا يمكن معالجة أية حزمة أخرى حتى يتم رفض مقاطعة RX الحالية.

يمكن تنظيم مسارات تحويل المقاطعة المختلفة في تسلسل هرمي، من ذلك الذي يوفر البحث الأسرع إلى الذي يوفر أبطأ بحث. يكون آخر ملاذ يستخدم لمعالجة الحزم هو دائما تحويل العمليات. لا يتم دعم جميع الواجهات وأنواع الحزم في كل مسار تحويل مقاطعة. بشكل عام، فقط تلك التي تتطلب الفحص والتغييرات المحدودة على رأس الحزمة يمكن تحويلها للمقاطعة. إذا كانت حمولة الحزمة بحاجة إلى الفحص قبل إعادة التوجيه، فإن تحويل المقاطعة غير ممكن. قد توجد قيود أكثر تحديدا على بعض مسارات التبديل المقاطعة. أيضا، إن الطبقة 2 يكون توصيل عبر القارن خارج ينبغي كنت موثوق (أن يتضمن هو دعم لإعادة الإرسال)، الربط يستطيع لا يكون عالجت على مستوى المقاطعة.

فيما يلي أمثلة للحزم التي لا يمكن تحويلها مقاطعة:

- حركة مرور موجهة إلى الموجه (حركة مرور بروتوكول التوجيه، بروتوكول إدارة الشبكة البسيط (SNMP(، برنامج Telnet، بروتوكول نقل الملفات المبسط (TFTP(، إختبار الاتصال، وما إلى ذلك). يمكن الحصول على حركة مرور الإدارة وتوجيهها إلى الموجه. لديهم عمليات محددة متعلقة بالمهام.
	- عمليات التضمين الموجهة لاتصال OSI من المستوى 2 (على سبيل المثال، X.25). بعض المهام معقدة جدا بحيث لا يمكن ترميزها في مسار تحويل المقاطعة لأن هناك تعليمات كثيرة جدا لتشغيلها، أو أن وحدات التوقيت والنوافذ مطلوبة. بعض الأمثلة هي مميزات مثل التشفير وترجمة النقل المحلي (LAT (وتبديل ربط البيانات الإضافي (DLSw+).

## <span id="page-2-0"></span><u>تبديل المسارات</u>

يتم تحديد المسار الذي تتبعه الحزمة أثناء وجودها داخل الموجه بواسطة خوارزمية إعادة التوجيه النشطة. ويشار إليها أيضا باسم "خوارزميات التحويل" أو "مسارات التحويل". تتمتع الأنظمة الأساسية المتطورة بخوارزميات إعادة توجيه أكثر فعالية عادة من الأنظمة الأساسية منخفضة التكلفة، ولكنها غالبا لا تكون نشطة بشكل افتراضي. يتم تطبيق بعض خوارزميات إعادة التوجيه في الأجهزة، ويتم تنفيذ بعضها في البرامج، ويتم تنفيذ بعضها في كليهما، ولكن الهدف دائما هو إرسال الحزم للخارج بأسرع ما يمكن.

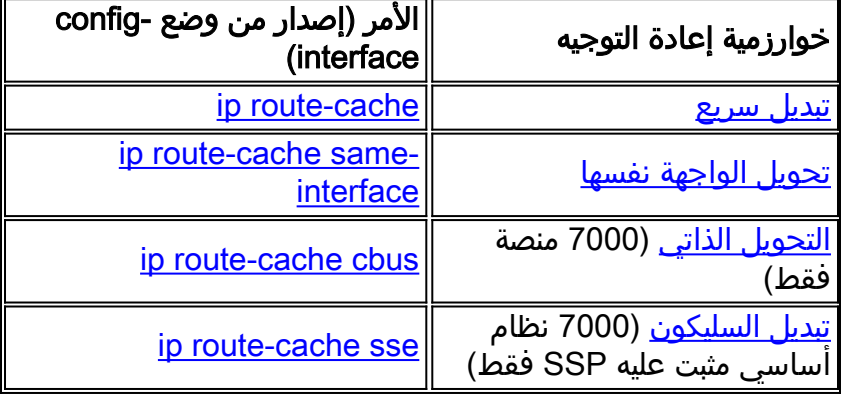

خوارزميات التحويل المتاحة على موجهات Cisco هي:

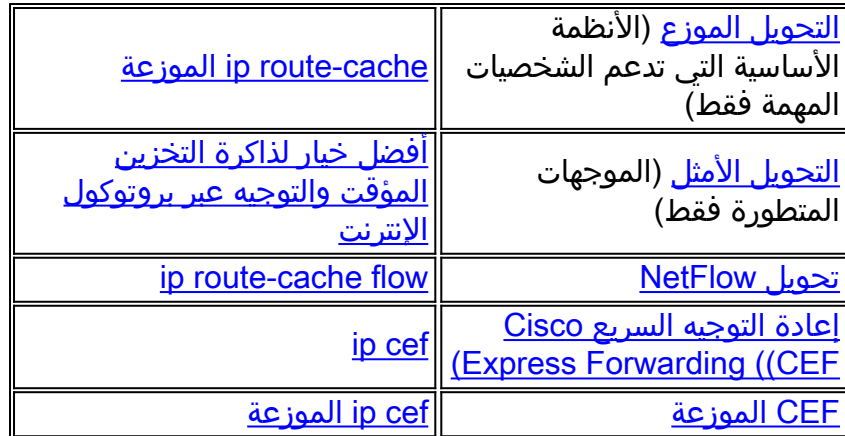

فيما يلي وصف موجز لكل مسار تحويل تم فرزه حسب الأداء. لا تتم مناقشة التبديل الذاتي والتبديل السيليكون نظرا لأنهما يتعلقان بنهاية الأجهزة الهندسية.

#### <span id="page-3-0"></span>تحويل العمليات

تحويل العملية هو الطريقة الأساسية لمعالجة الحزمة. يتم وضع الحزمة في قائمة الانتظار المقابلة لبروتوكول الطبقة 3 ثم تتم جدولة العملية المقابلة بواسطة المجدول. العملية هي واحدة من العمليات التي يمكنك رؤيتها في إخراج أمر وحدة المعالجة المركزية (show process cpu) (أي، "ip input" لحزمة IP). عند هذه النقطة، تظل الحزمة في قائمة الانتظار حتى يقوم المجدول بإعطاء وحدة المعالجة المركزية للعملية المقابلة. يعتمد وقت الانتظار على عدد العمليات التي تنتظر التشغيل وعدد الحزم التي تنتظر معالجتها. يتم بعد ذلك إتخاذ قرار التوجيه استنادا إلى جدول التوجيه. يتم تغيير تضمين الحزمة للامتثال للواجهة الصادرة ويتم وضع الحزمة في قائمة انتظار الإخراج الخاصة بواجهة الصادر المناسبة.

#### <span id="page-3-1"></span><u>تبديل سريع</u>

وفي التحويل السريع، تتخذ وحدة المعالجة المركزية قرار إعادة التوجيه على مستوى المقاطعة. يتم دمج المعلومات المشتقة من جدول التوجيه والمعلومات حول تضمين الواجهات الصادرة لإنشاء ذاكرة تخزين مؤقت للتحويل السريع. يتكون كل إدخال في ذاكرة التخزين المؤقت من عنوان IP للوجهة وتعريف الواجهة الصادرة ومعلومات إعادة كتابة MAC. تحتوي ذاكرة التخزين المؤقت للتحويل السريع على بنية شجرة ثنائية.

في حالة عدم وجود إدخال في ذاكرة التخزين المؤقت للتحويل السريع لوجهة معينة، فيجب وضع الحزمة الحالية في قائمة الانتظار لتحويل العمليات. عندما تتخذ العملية المناسبة قرار إعادة توجيه لهذه الحزمة، فإنها تنشئ إدخالا في ذاكرة التخزين المؤقت للتحويل السريع ويمكن إعادة توجيه جميع الحزم المتتالية إلى نفس الوجهة على مستوى المقاطعة.

بما أن هذا ذاكرة تخزين مؤقت مستندة إلى الوجهة، فإن مشاركة الحمل تتم فقط لكل وجهة. حتى إذا كان جدول التوجيه يحتوي على مسارين بالتكلفة المتساوية لشبكة الوجهة، فهناك إدخال واحد فقط في ذاكرة التخزين المؤقت للتحويل السريع لكل مضيف.

### <span id="page-3-2"></span>تحويل أمثل

يماثل التحويل المثالي في الأساس التحويل السريع، إلا أنه يستخدم شجرة متعددة الأبعاد ذات 256 إتجاه (MTREE( بدلا من شجرة ثنائية، مما ينتج عنه إحتياجات ذاكرة أكبر وبحوث أسرع عن ذاكرة التخزين المؤقت. يمكن العثور على مزيد من التفاصيل حول بنى الشجرة والتبديل السريع/الأمثل/التحويل السريع لإعادة التوجيه السريع من CEF (Cisco( في [كيفية إختيار أفضل مسار تحويل للموجه لشبكتك.](http://www.cisco.com/en/US/tech/tk827/tk831/technologies_white_paper09186a00800a62d9.shtml)

<span id="page-3-3"></span>(Cisco Express Forwarding ((CEF السريع التوجيه إعادة

العيوب الرئيسية لخوارزميات التحويل السابقة هي:

- .1 يتم دائما تبديل الحزمة الأولى لوجهة معينة لتهيئة ذاكرة التخزين المؤقت السريعة.
- 2. يمكن ان تصبح ذاكرة التخزين المؤقت كبيرة جدا. على سبيل المثال، إذا كان هناك العديد من مسارات التكلفة المتساوية إلى نفس شبكة الوجهة، فإن ذاكرة التخزين المؤقت السريعة يتم ملؤها بإدخالات المضيف بدلا من الشبكة كما [تمت مناقشتها أعلاه](#page-3-1).
- لا توجد علاقة مباشرة بين ذاكرة التخزين المؤقت السريعة وجدول ARP. إذا أصبح الإدخال غير صالح في ذاكرة .3 التخزين المؤقت ل ARP، فلا توجد طريقة لإبطاله في ذاكرة التخزين المؤقت السريعة. لتجنب هذه المشكلة، يتم إبطال ذاكرة التخزين المؤقت 20/1 بشكل عشوائي كل دقيقة. يمكن أن تصبح عملية إبطال/إعادة توزيع ذاكرة التخزين المؤقت هذه مكثفة لوحدة المعالجة المركزية (CPU (من خلال شبكات كبيرة جدا.

تعالج إعادة التوجيه السريع (CEF (هذه المشاكل باستخدام جدولين: جدول FIB) إعادة توجيه المعلومات المستندة إلى) وجدول التجاور. تتم فهرسة جدول التجاور بواسطة عناوين الطبقة 3 (3L (ويحتوي على بيانات الطبقة 2 (2L( المطابقة اللازمة لإعادة توجيه حزمة. يتم ملؤها عندما يكتشف الموجه العقد المجاورة. جدول FIB هو شجرة مفهرسة حسب عناوين 3L. ويتم تصميمه استنادا إلى جدول التوجيه ونقاط جدول التجاور.

ميزة أخرى من إعادة التوجيه السريع (CEF (هي أن بنية قاعدة البيانات تسمح بموازنة الأحمال لكل وجهة أو لكل حزمة. توفر <u>الصفحة الرئيسية ل CE</u>F المزيد من المعلومات حول CEF.

### <span id="page-4-0"></span>التحويل الموزع السريع/الأمثل

يسعى التحويل الموزع السريع/الأمثل إلى إلغاء تحميل وحدة المعالجة المركزية (معالج التوجيه/المحول [RSP]) الرئيسية عن طريق نقل قرار التوجيه إلى معالجات الواجهة (IPs(. ولا يمكن تحقيق ذلك إلا على الأنظمة الأساسية المتطورة التي يمكن أن تحتوي على وحدات معالجة مركزية (CPU (مخصصة لكل واجهة (معالجات الواجهة متعددة الاستخدام [VIPs [وبطاقات الخط [LCs([. في هذه الحالة، يتم ببساطة تحميل ذاكرة التخزين المؤقت السريعة إلى الشخصية المهمة. عند تلقي حزمة، يحاول الشخصية المهمة إتخاذ قرار التوجيه استنادا إلى ذلك الجدول. إذا نجح، فإنه يقوم بإدخال الحزمة مباشرة إلى قائمة انتظار الواجهة الصادرة. في حالة فشله، فإنه يقوم بتوصيل الحزمة لمسار التحويل التالي الذي تم تكوينه (التحويل الأمثل -> التحويل السريع -> تحويل العملية).

مع التحويل الموزع، يتم نسخ قوائم الوصول إلى الشخصيات المهمة، ما يعني أن الشخصية المهمة يمكن أن تتحقق من الحزمة مقابل قائمة الوصول دون تدخل RSP.

#### <span id="page-4-1"></span>CEF الموزعة

إعادة التوجيه السريع الموزعة (dCEF (مماثلة للتحويل الموزع ولكن هناك عدد أقل من مشاكل المزامنة بين الجداول. dCEF هو طريقة التحويل الموزعة الوحيدة المتاحة من برنامج Software IOS Cisco، الإصدار .12.0 من المهم معرفة أنه إذا تم تمكين التحويل الموزع على موجه، يتم تحميل جداول FIB/التجاور على جميع VIPs في الموجه، بغض النظر عما إذا كانت الواجهة الخاصة بهم تم تكوين CEF/dCEF.

باستخدام برنامج إعادة التوجيه السريع، تقوم الشخصية المهمة أيضا بمعالجة قوائم الوصول وبيانات التوجيه القائمة على السياسة وقواعد تحديد المعدل، والتي يتم الاحتفاظ بها جميعا في بطاقة الشخصية المهمة. يمكن تمكين NetFlow مع dCEF لتحسين معالجة قائمة الوصول بواسطة VIPs.

يوضح الجدول التالي، لكل نظام أساسي، مسار التحويل الذي يتم دعم مسار التحويل منه إصدار برنامج IOS Cisco .software

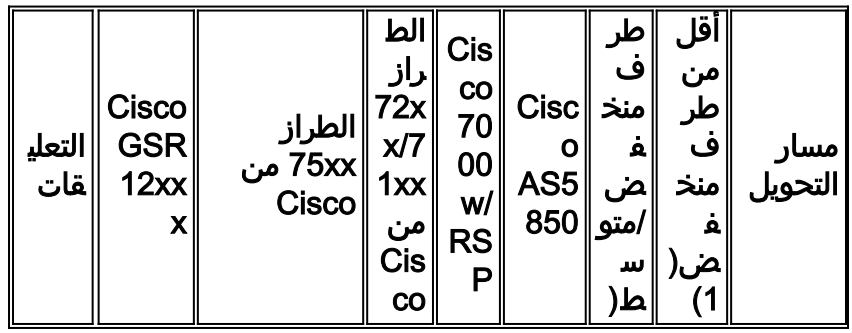

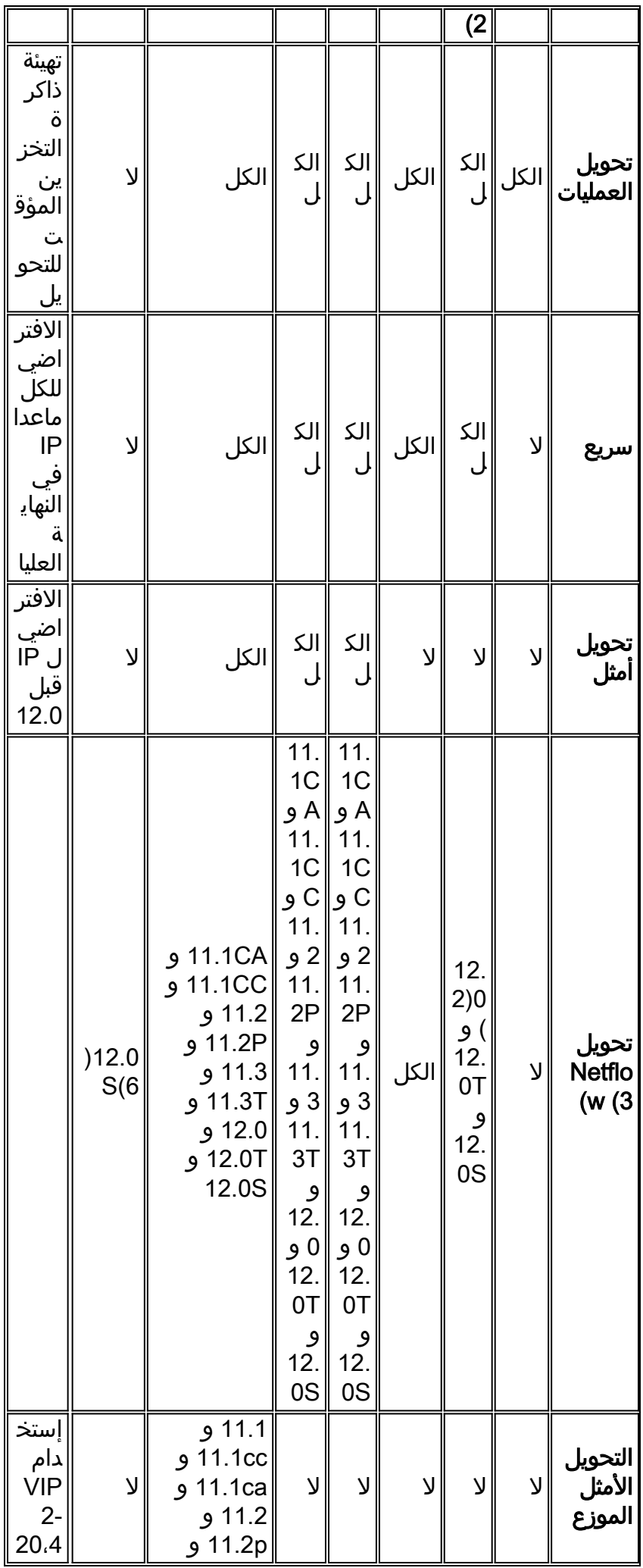

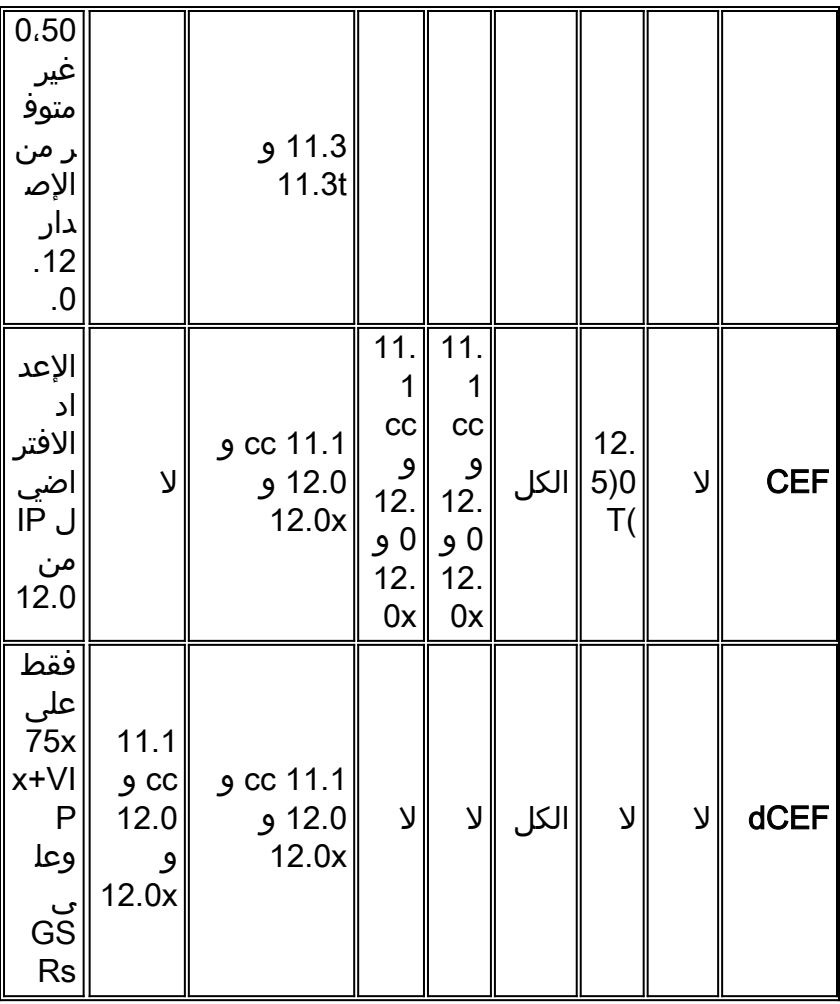

(1) تشمل من 801 إلى .805

(2) تشمل 806 وما فوقها، 1000، 1400، 1600، 1700، 2600، 3600، 4000، AS5350، AS5350، AS5350 .AS5800 و ،AS5400

(3) يتم إستهداف دعم أنظمة 1v Export NetFlow و 5v و 8v على الأنظمة الأساسية 1400 و 1600 و 2500 لبرنامج IOS Cisco الإصدار 12.0(4)T. لا يتوفر دعم NetFlow لهذه الأنظمة الأساسية في إصدار الخط الرئيسي .Cisco IOS Software 12.0 لبرنامج

(4) تأثير الأداء الفائق لاستخدام بروتوكول UHP على هذه الأنظمة الأساسية: يعد 4،MSFC/C720-3RSP فارغا RSP720-3CXL/MSFC4، 7600-ES20-GE3CXL/7600-ES20-D3CXL، SUP720-3BXL/MSFC3 صريحا يسبب إعادة الحساب ويقلل الأداء في PE. يتم تقليل السعة إلى 12 مليون حزمة بيانات في الثانية من 20 مليون حزمة بيانات في الثانية على الطراز 4MSFC4 و 4MSFC4-3CXL/MSFC4 و 5UP720-3CXL/MSFC4 حزمة مليون 48 من منخفضة معالجة بسعة ES20-GE3CXL/7600-ES20-D3CXL-7600 و 3BXL/MSFC3 بيانات في الثانية.

### <span id="page-6-0"></span>تحويل NetFlow

تحويل NetFlow هو تسمية خاطئة، ويتفاقم بسبب حقيقة تكوينه بنفس طريقة مسار التحويل. في الواقع، تحويل NetFlow ليس مسار تحويل لأن ذاكرة التخزين المؤقت ل NetFlow لا تحتوي على المعلومات المطلوبة لإعادة الكتابة من الطبقة 2 أو تشير إلى تلك المعلومات. يجب إتخاذ قرار التحويل بواسطة مسار التحويل النشط.

باستخدام تحويل NetFlow، يقوم الموجه بتصنيف حركة مرور البيانات لكل تدفق. يتم تعريف التدفق كتسلسل أحادي الإتجاه للحزم بين نقاط النهاية المصدر والوجهة المحددة. يستخدم الموجه عناوين المصدر والوجهة، وأرقام منافذ طبقة النقل، ونوع بروتوكول IP، ونوع الخدمة (ToS(، وواجهة المصدر لتحديد تدفق. تسمح هذه الطريقة لتصنيف

حركة المرور للموجه بمعالجة الحزمة الأولى فقط من التدفق مقابل الميزات التي تتطلب وحدة المعالجة المركزية (CPU (مثل قوائم الوصول الكبيرة وقوائم الانتظار وسياسات المحاسبة والمحاسبة/الفوترة القوية. توفر الصفحة الرئيسية [NetFlow](http://www.cisco.com/en/US/products/ps6601/products_ios_protocol_group_home.html) المزيد من المعلومات.

## <span id="page-7-0"></span>الخدمات الموزعة

على الأنظمة الأساسية المتطورة، يمكن نقل العديد من المهام التي تركز على وحدة المعالجة المركزية (وليس فقط خوارزميات تحويل الحزم) من المعالج الرئيسي إلى المعالجات الموزعة مثل تلك الموجودة على بطاقات الشخصيات المهمة (7500). يمكن تصدير بعض هذه المهام من معالج للأغراض العامة إلى مهايئات منفذ محددة أو وحدات شبكة تقوم بتنفيذ الميزة على أجهزة مخصصة.

من الشائع إلغاء تحميل المهام من المعالج الرئيسي إلى معالجات الشخصية المهمة كلما أمكن. يعمل هذا على تحرير الموارد وزيادة أداء الموجه. بعض العمليات التي يمكن إلغاء تحميلها هي ضغط الحزم وتشفير الحزم وقوائم الانتظار العادلة المرجحة. راجع الجدول التالي لمزيد من المهام التي يمكن إلغاء تحميلها. يمكن العثور على وصف كامل للخدمات المتاحة في [الخدمات الموزعة على 7500 Cisco.](http://www.cisco.com/en/US/products/hw/routers/ps359/products_white_paper09186a0080092233.shtml)

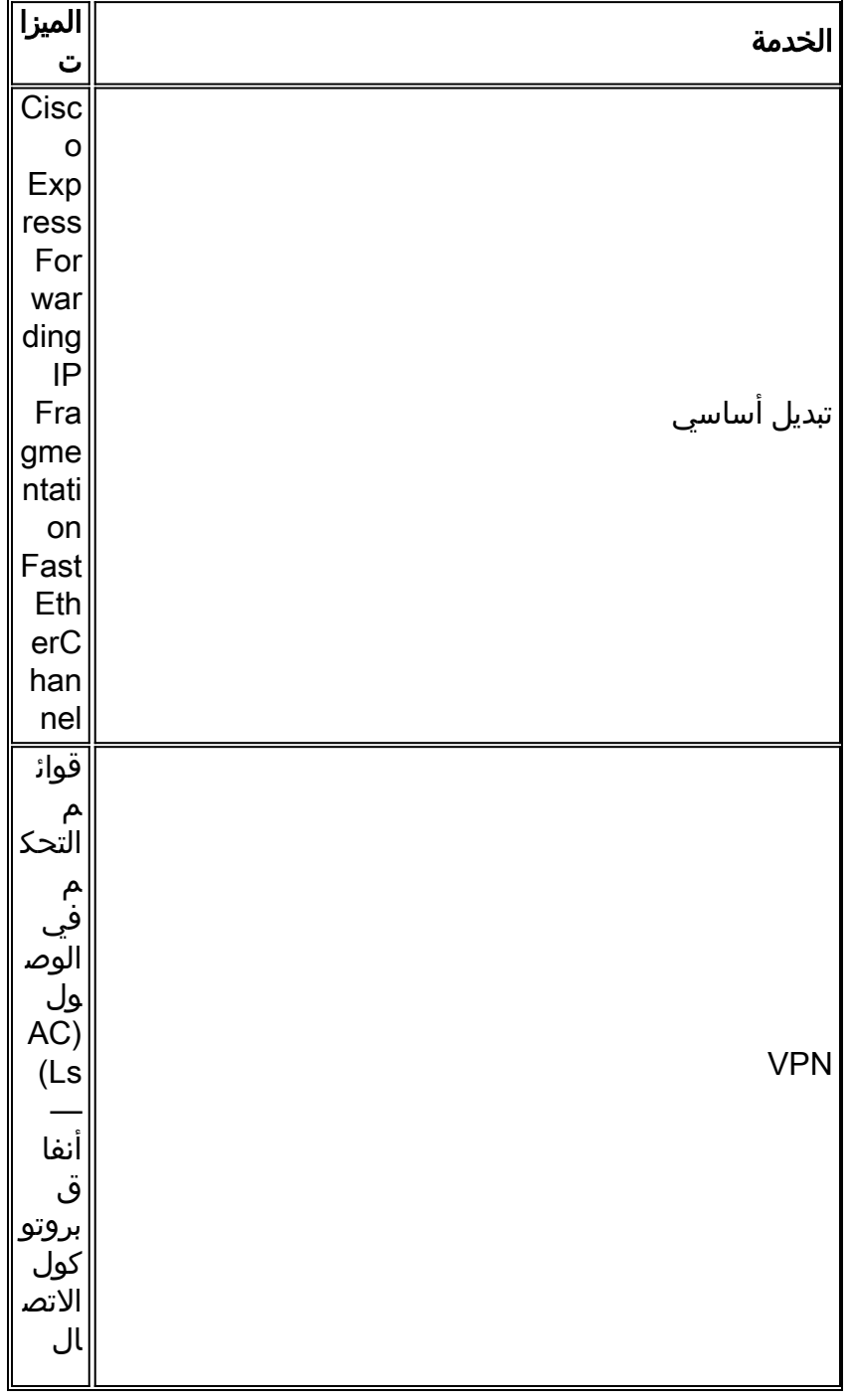

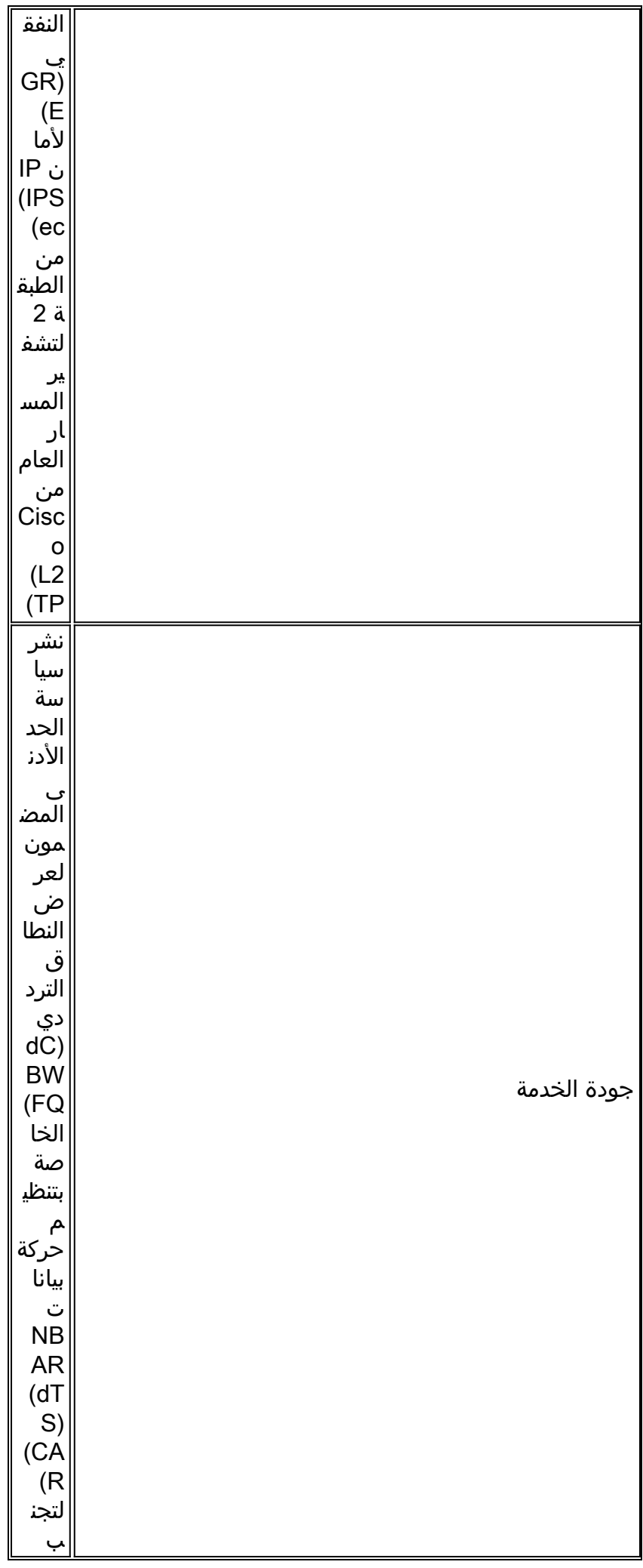

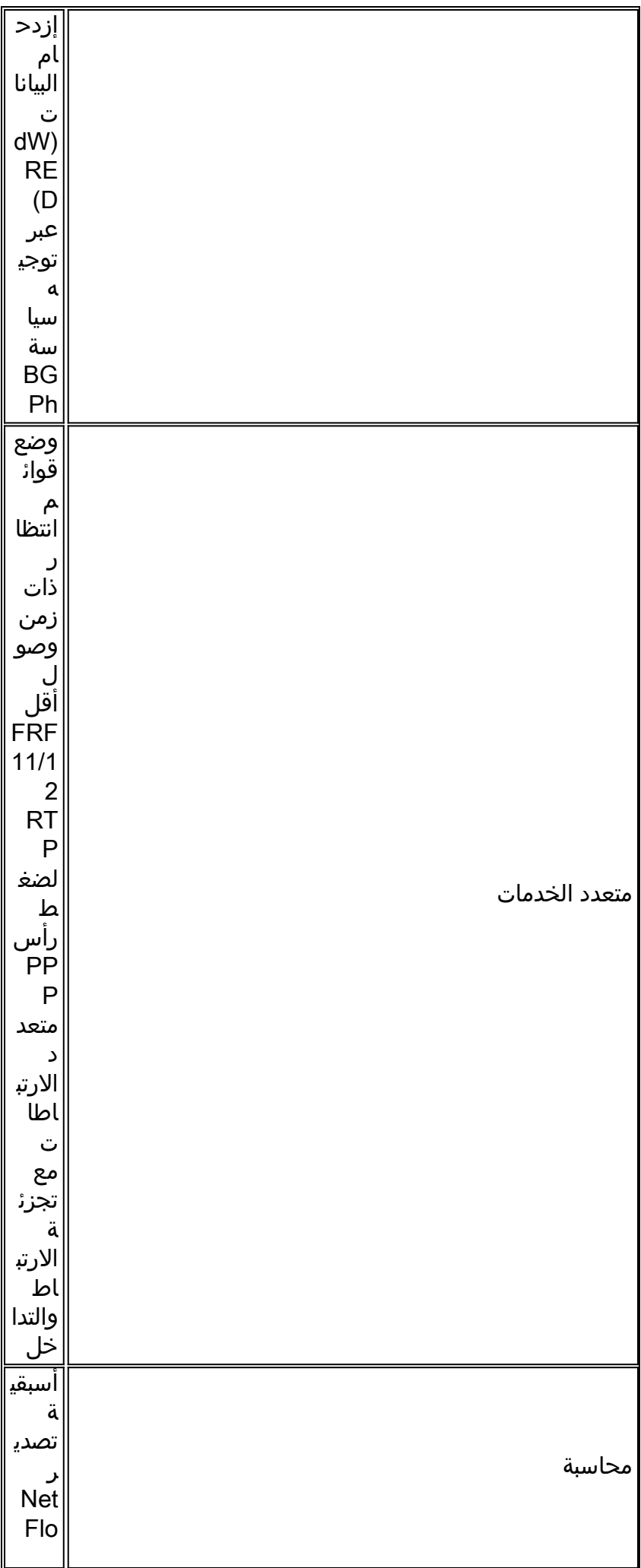

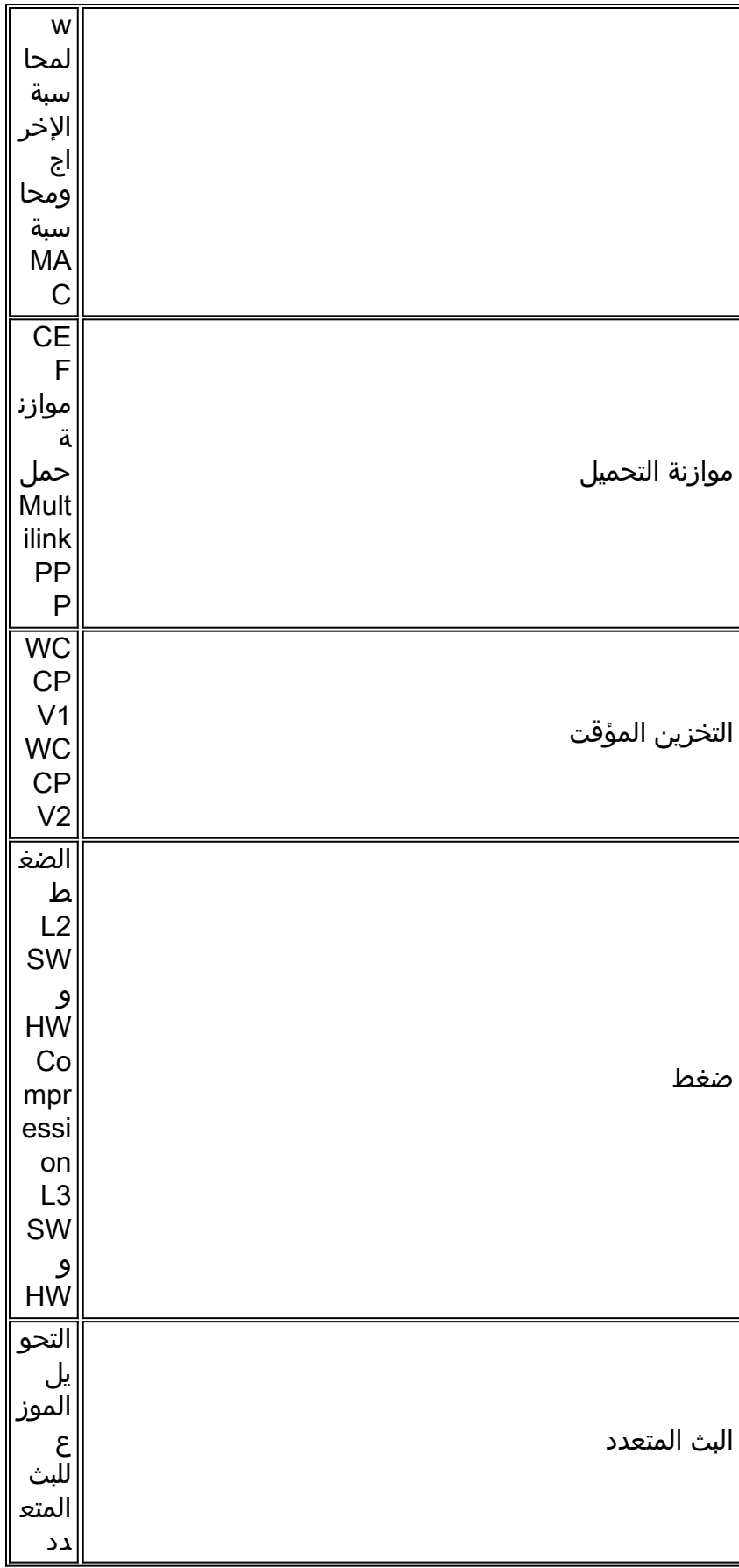

# <span id="page-10-0"></span>إختيار مسار تحويل

القاعدة الأساسية هي إختيار أفضل مسار تحويل متاح (من الأسرع إلى الأبطأ): dCEF و CEF و optimum و fast. يؤدي تمكين إعادة التوجيه السريع (CEF (أو إعادة التوجيه السريع (dCEF (إلى توفير أفضل العروض. يمكن أن يؤدي تمكين تحويل NetFlow إلى تحسين الأداء أو خفضه اعتمادا على التكوين الخاص بك. إذا كانت لديك قوائم

وصول كبيرة جدا، أو إذا كنت بحاجة إلى إجراء بعض العمليات الحسابية، أو كليهما، يوصى بتحويل NetFlow. عادة ما يتم تمكين NetFlow على الموجهات الطرفية التي تحتوي على الكثير من طاقة وحدة المعالجة المركزية باستخدام العديد من الميزات. إذا قمت بتكوين مسارات تحويل متعددة مثل التبديل السريع و CEF على الواجهة نفسها، فسيحاول الموجه الموجهة الموجهة الموجهة الموجهة جميعها من الأفضل إلى الأسوأ (بدءا من CEF وانتهاء بالتحويل العملي).

### <span id="page-11-0"></span>مراقبة الموجه

أستخدم الأوامر التالية لمعرفة ما إذا كان مسار التحويل يتم إستخدامه بشكل فعال وكيفية تحميل الموجه.

interfaces ip show: يعطي هذا أمر نظرة عامة على تحويل مسار يطبق على قارن خاص.

#### Router#**show ip interfaces** Ethernet0/0 is up, line protocol is up

Internet address is 10.200.40.23/22 Broadcast address is 255.255.255.255 Address determined by setup command MTU is 1500 bytes Helper address is not set Directed broadcast forwarding is disabled Outgoing access list is not set Inbound access list is not set Proxy ARP is enabled Security level is default Split horizon is enabled ICMP redirects are always sent ICMP unreachables are always sent ICMP mask replies are never sent **IP fast switching is enabled IP fast switching on the same interface is disabled IP Flow switching is disabled IP CEF switching is enabled**  IP Fast switching turbo vector IP Normal CEF switching turbo vector IP multicast fast switching is enabled IP multicast distributed fast switching is disabled IP route-cache flags are Fast, CEF Router Discovery is disabled IP output packet accounting is disabled IP access violation accounting is disabled TCP/IP header compression is disabled RTP/IP header compression is disabled Probe proxy name replies are disabled Policy routing is disabled Network address translation is disabled WCCP Redirect outbound is disabled WCCP Redirect inbound is disabled WCCP Redirect exclude is disabled BGP Policy Mapping is disabled

من هذا الإخراج، يمكننا أن نرى أن التحويل السريع ممكن، وتحويل NetFlow معطل، وتحويل CEF ممكن.

<mark>[إظهار عمليات وحدة المعالجة المركزية](http://www.cisco.com/en/US/products/sw/iosswrel/ps1828/products_tech_note09186a00800a65d0.shtml)</mark> : يعرض هذا الأمر معلومات مفيدة على حمل وحدة المعالجة المركزية (CPU(. لمزيد من المعلومات، راجع [أستكشاف أخطاء إستخدام وحدة المعالجة المركزية \(CPU \(العالي وإصلاحها](http://www.cisco.com/en/US/products/hw/routers/ps133/products_tech_note09186a00800a70f2.shtml) [على موجهات Cisco.](http://www.cisco.com/en/US/products/hw/routers/ps133/products_tech_note09186a00800a70f2.shtml)

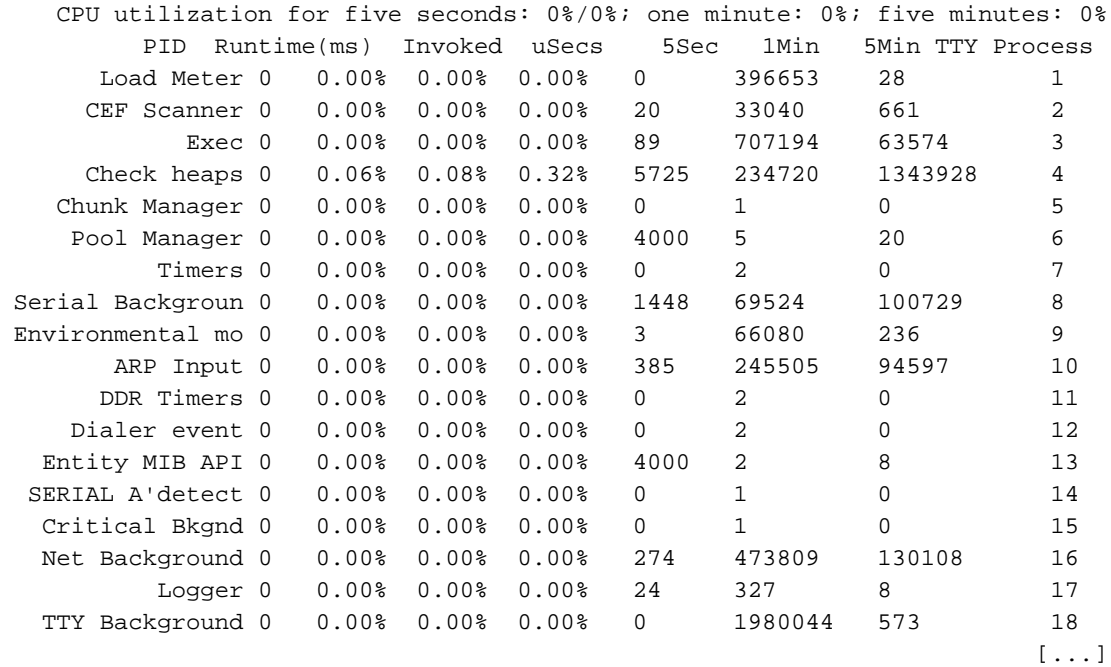

<mark>[إظهار ملخص الذاكرة](http://www.cisco.com/en/US/docs/ios/12_0/configfun/command/reference/frtroubl.html#wpmkr1021774)</mark> : توفر الأسطر الأولى من هذا الأمر معلومات مفيدة حول إستخدام الذاكرة للموجه والذاكرة/المخزن المؤقت.

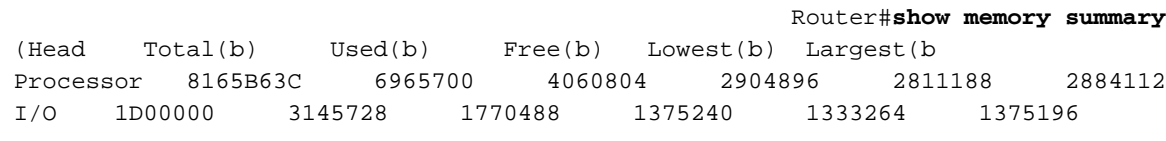

[...]

show interfaces stat and show interfaces switching: يوضح هذان الأمران المسار الذي يستخدمه الموجه وكيفية تحويل حركة مرور البيانات.

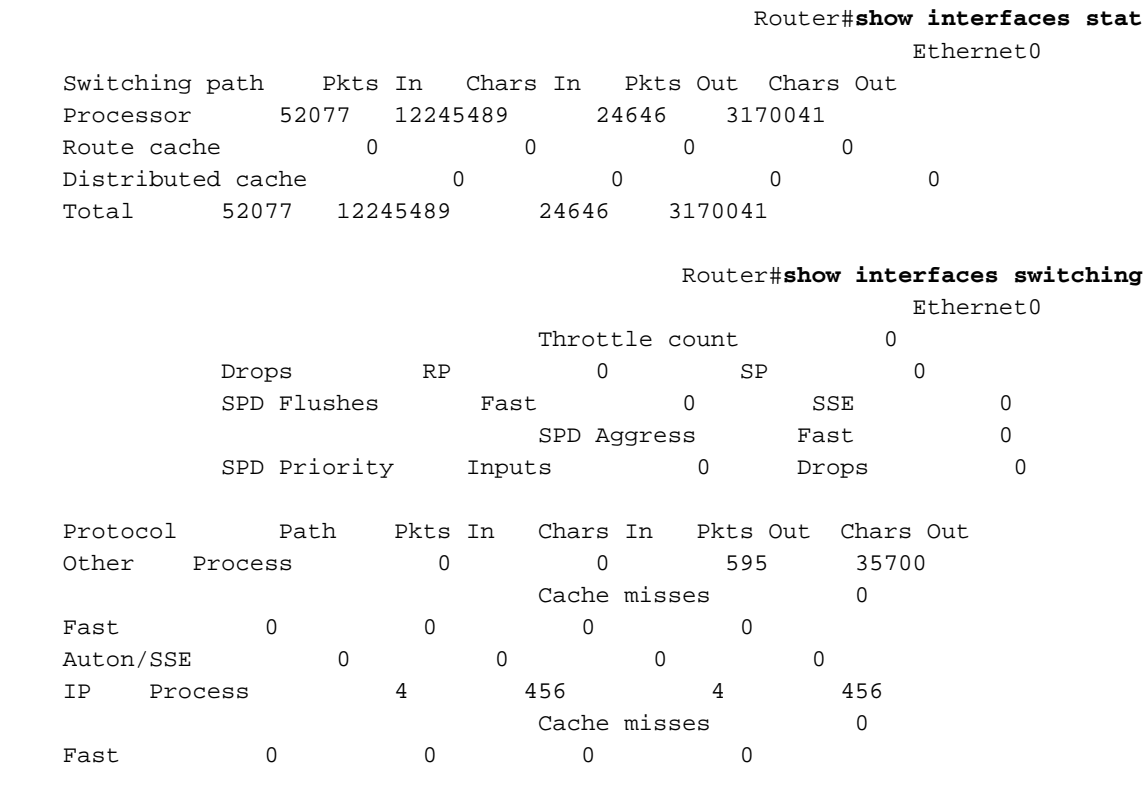

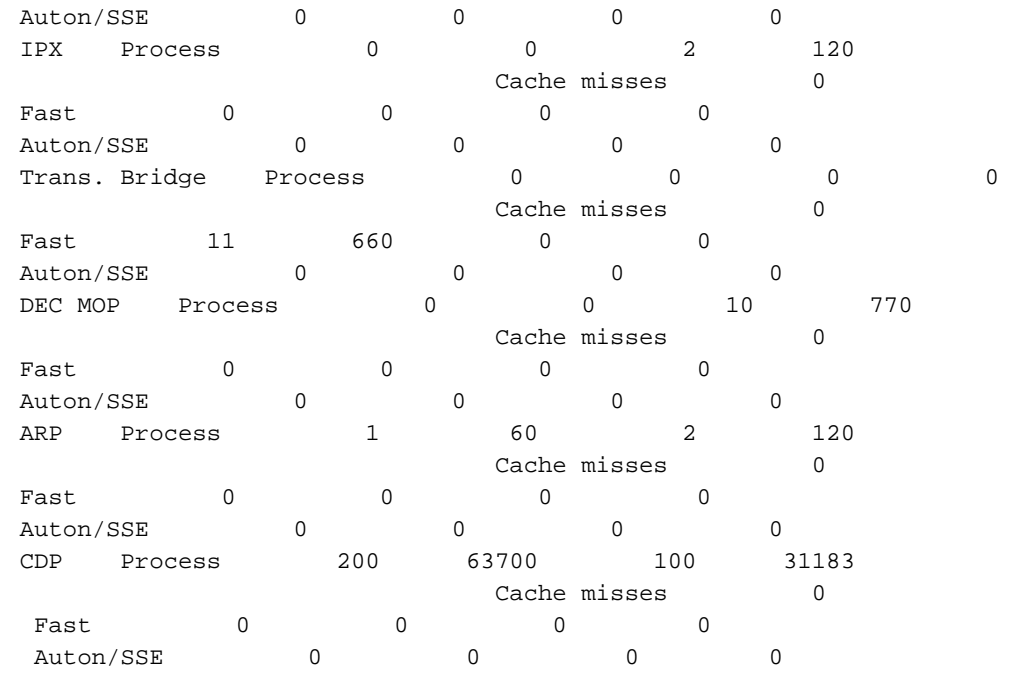

# <span id="page-13-0"></span>معلومات ذات صلة

- [استكشاف أخطاء الاستخدام العالي لوحدة المعالجة المركزية على موجّهات Cisco وإصلاحها](http://www.cisco.com/en/US/products/hw/routers/ps133/products_tech_note09186a00800a70f2.shtml?referring_site=bodynav)
	- <mark>show proces[s أمر](http://www.cisco.com/en/US/products/sw/iosswrel/ps1828/products_tech_note09186a00800a65d0.shtml?referring_site=bodynav)</mark>
	- [الدعم التقني والمستندات Systems Cisco](http://www.cisco.com/cisco/web/support/index.html?referring_site=bodynav)

ةمجرتلا هذه لوح

ةي الآلال تاين تان تان تان ان الماساب دنت الأمانية عام الثانية التالية تم ملابات أولان أعيمته من معت $\cup$  معدد عامل من من نيمدخت في ميدان أول العامل م امك ققيقا الأفال المعان المعالم في الأقال في الأفاق التي توكير المالم الما Cisco يلخت .فرتحم مجرتم اهمدقي يتلا ةيفارتحالا ةمجرتلا عم لاحلا وه ىل| اًمئاد عوجرلاب يصوُتو تامجرتلl مذه ققد نع امتيلوئسم Systems ارامستناه انالانهاني إنهاني للسابلة طربة متوقيا.